МИНОБРНАУКИ РОССИИ Должность: Ректор МИЭТ<br>Дэта полнизация: 04 де разования «Национальный исследовательский университет ef5a4fe6ed0ffdf3f1a49d6ad1b49464dc1bf7354f7**36Nf@e3f@Be380йb3tt\$07ит</mark>ут электронной техники»** Документ подписан простой электронной подписью Информация о владельце: ФИО: Беспалов Владимир Александрович Дата подписания: 01.09.2023 12:11:07 Уникальный программный ключ:

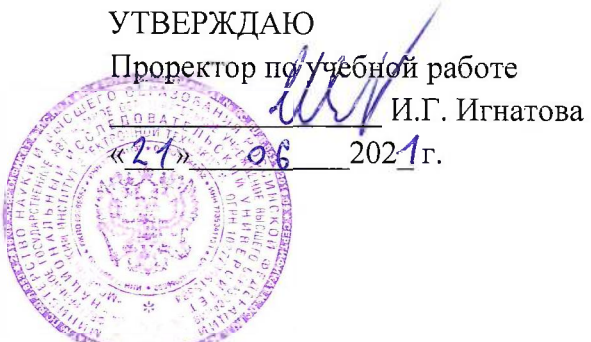

# **РАБОЧАЯ ПРОГРАММА УЧЕБНОЙ ДИСЦИПЛИНЫ**

«Моделирование. Часть 1. (Anylogic)»

Направление подготовки - 09.04.01 «Информатика и вычислительная техника» Направленность (профиль) - «Высокопроизводительные вычислительные системы»

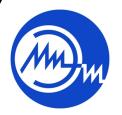

 ДОКУМЕНТ ПОДПИСАН ЭЛЕКТРОННОЙ ПОДПИСЬЮ

Сертификат: 021B3F91004AAD61874DBC90987DB30618 Владелец: Беспалов Владимир Александрович Действителен: с 17.06.2021 до 17.06.2022

Москва 2020

#### **1. ПЕРЕЧЕНЬ ПЛАНИРУЕМЫХ РЕЗУЛЬТАТОВ ОБУЧЕНИЯ**

Дисциплина участвует в формировании следующих компетенций образовательной программы:

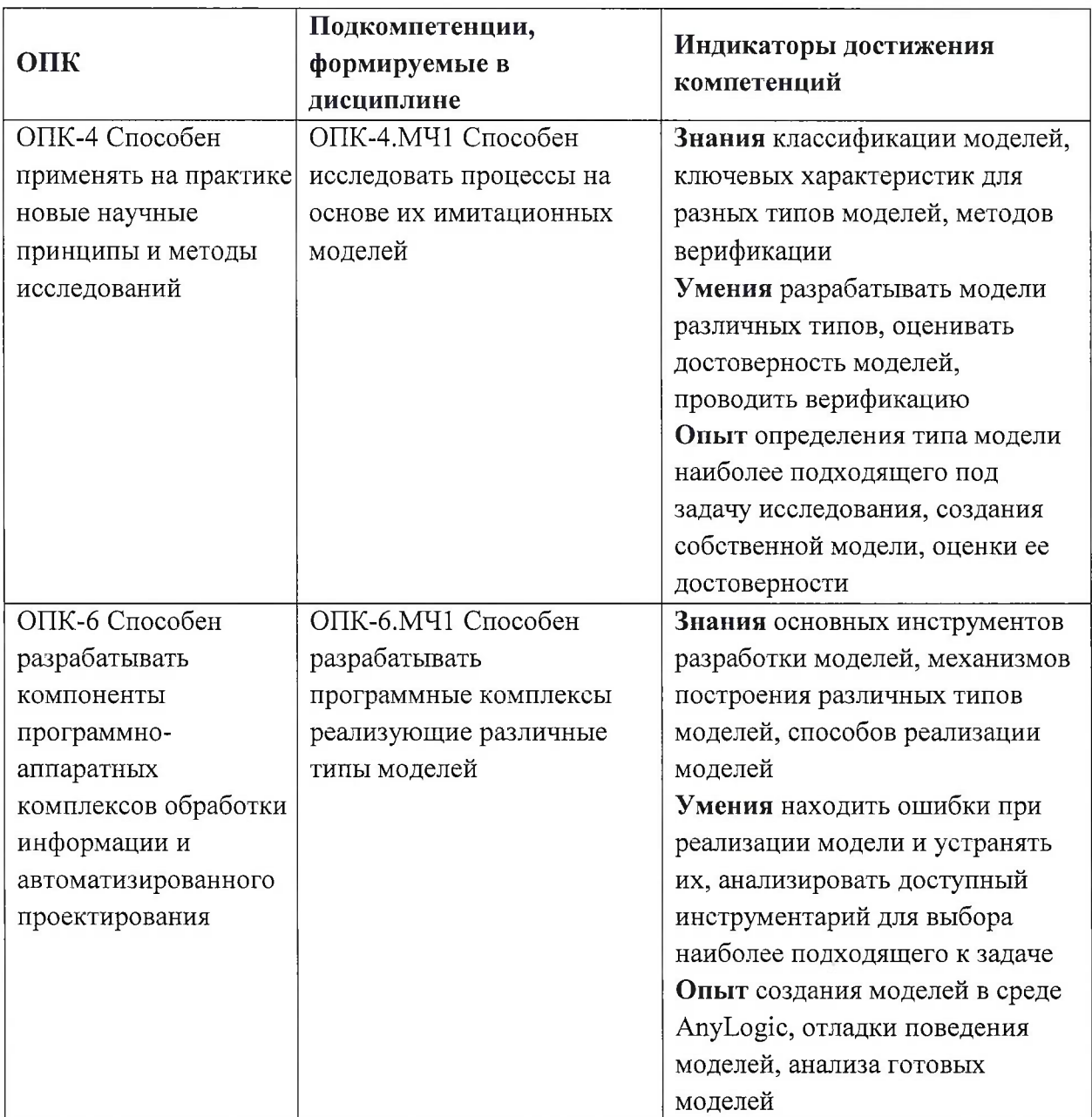

## **2. МЕСТО ДИСЦИПЛИНЫ В СТРУКТУРЕ ОБРАЗОВАТЕЛЬНОЙ ПРОГРАММЫ**

Дисциплина входит в часть, формируемую участниками образовательных отношений Блока <sup>1</sup> «Дисциплины (модули)» образовательной программы, изучается на <sup>1</sup> курсе в <sup>1</sup> семестре (очная форма обучения).

Входные требования: сформированность компетенций, определяющих готовность разрабатывать схемы базовых алгоритмов и навыки обработки основных структур данных (массивов, матриц).

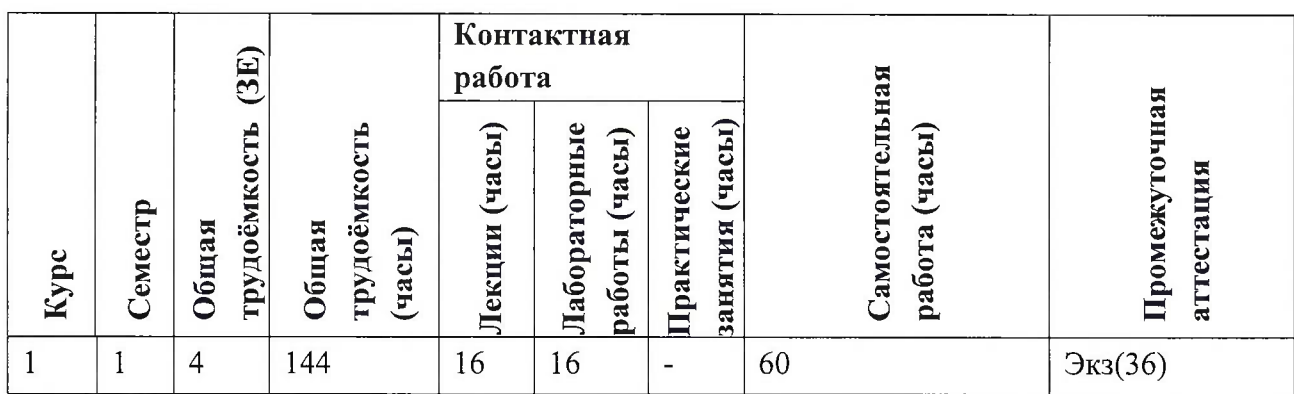

# **3. ОБЪЕМ ДИСЦИПЛИНЫ И ВИДЫ УЧЕБНОЙ РАБОТЫ**

## **4. СОДЕРЖАНИЕ ДИСЦИПЛИНЫ**

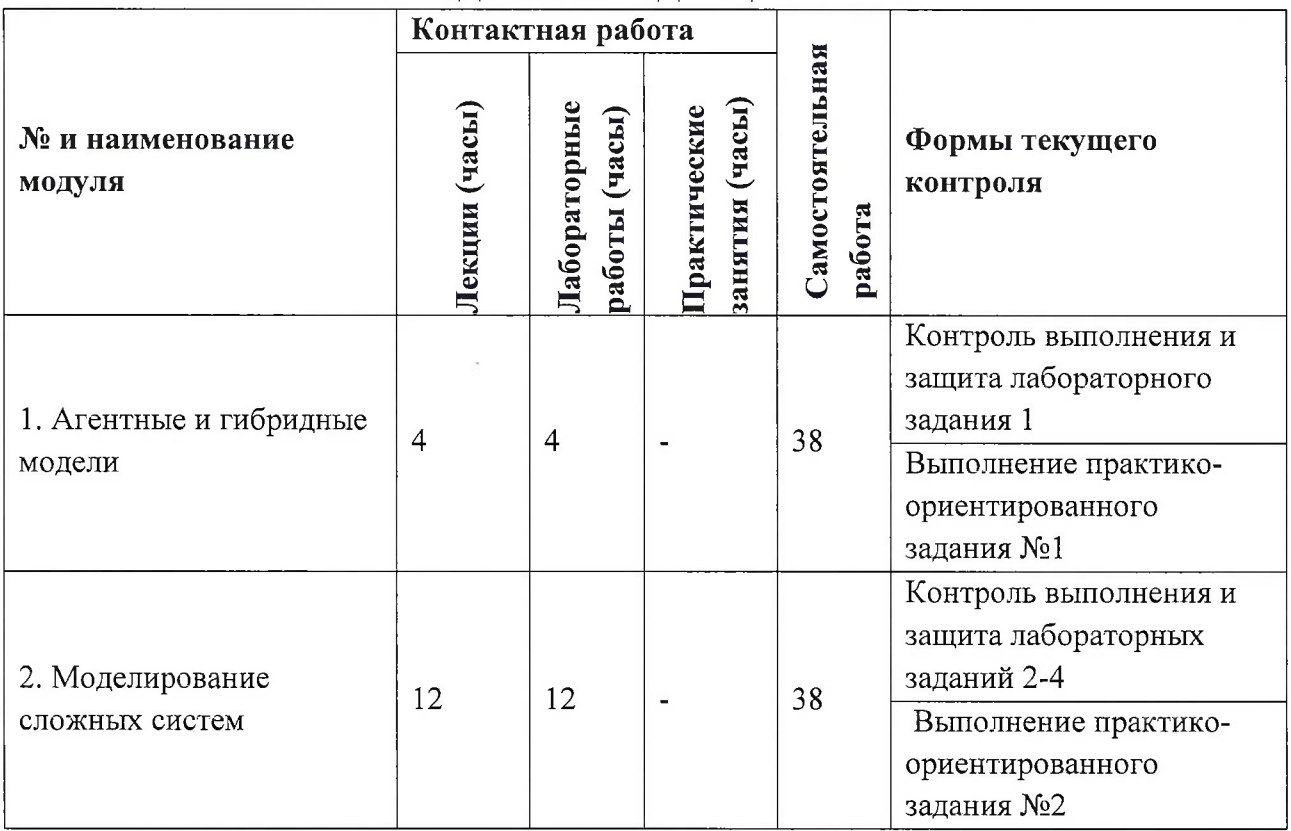

#### **4.1. Лекционные занятия**

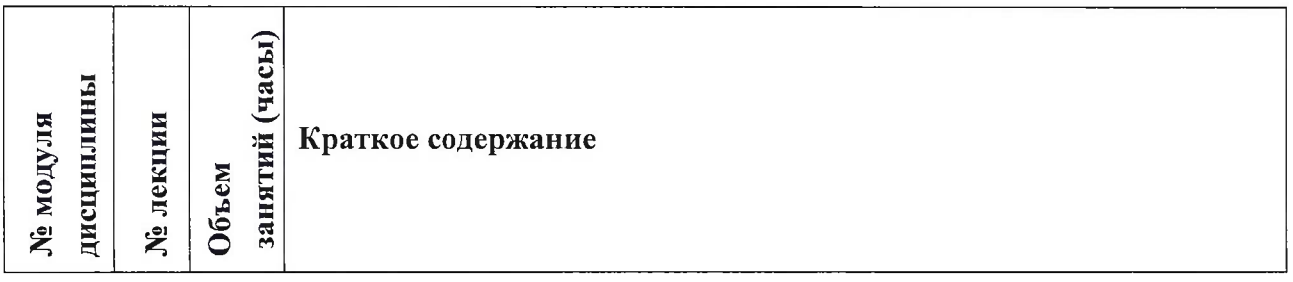

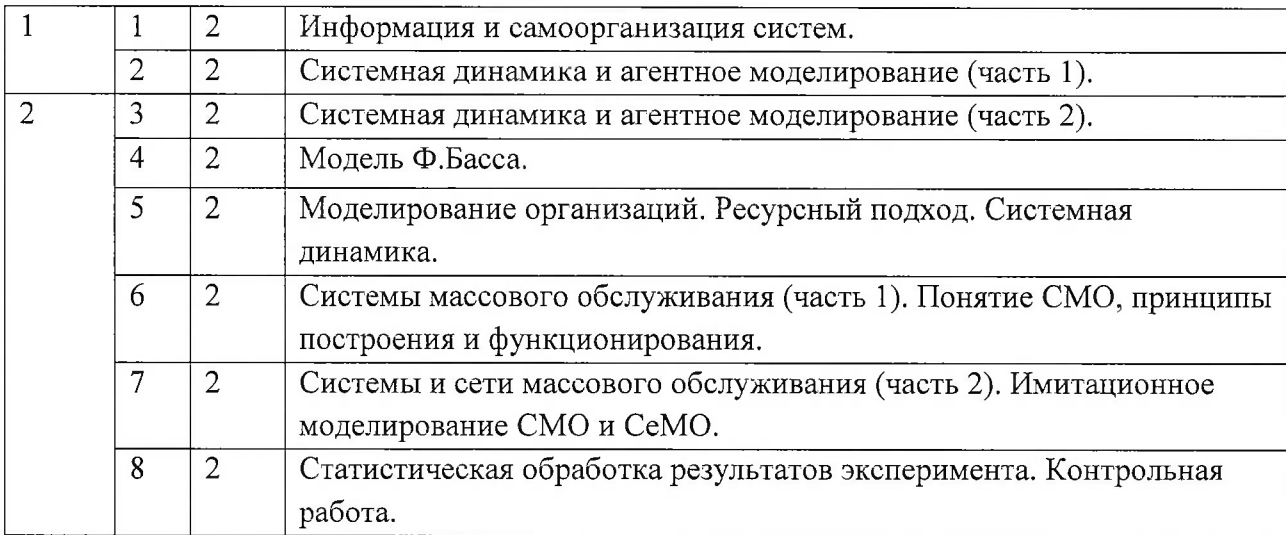

# **4.2. Практические занятия**

*Не предусмотрены*

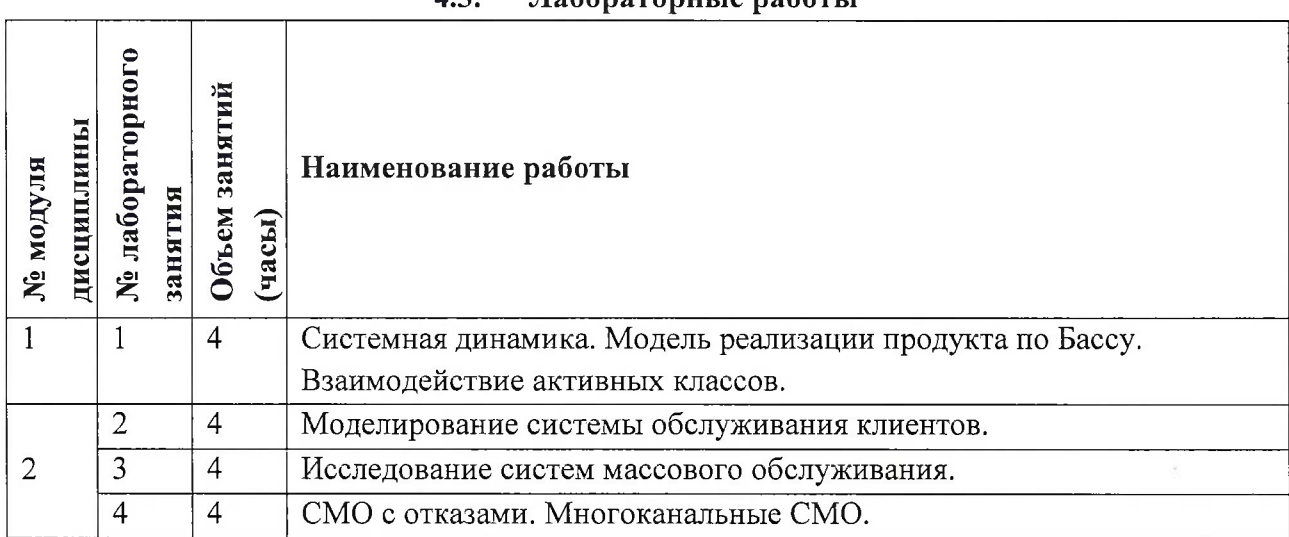

# **4.3. Лабораторные работы**

## **4.4. Самостоятельная работа студентов**

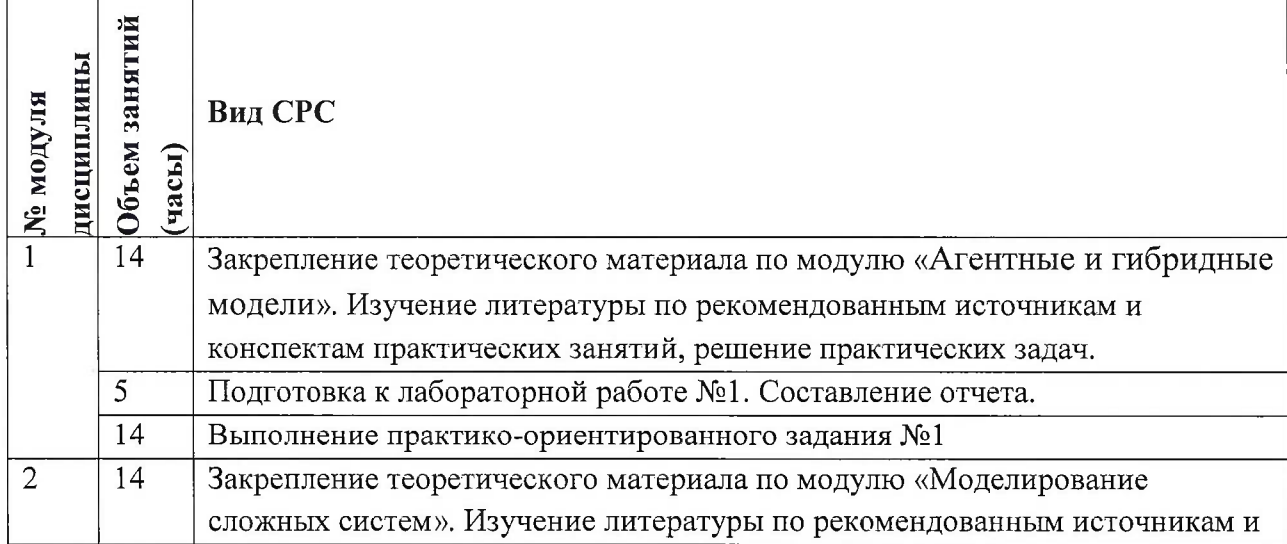

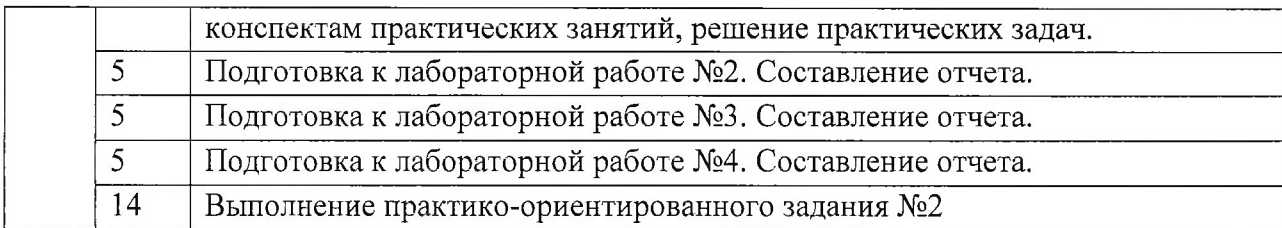

**4.5. Примерная тематика курсовых работ (проектов)**

*Не предусмотрены*

## **5. ПЕРЕЧЕНЬ УЧЕБНО-МЕТОДИЧЕСКОГО ОБЕСПЕЧЕНИЯ ДЛЯ САМОСТОЯТЕЛЬНОЙ РАБОТЫ**

Учебно-методическое обеспечение для самостоятельной работы студентов в составе УМК дисциплины (<http://orioks.miet.ru/>):

**Модуль 1** «Агентные и гибридные модели»

- К Теоретические сведения
- К Задания на лабораторные работы

**Модуль 2** «Моделирование сложных систем»

- К Теоретические сведения
- К Задания на лабораторные работы

## **6. ПЕРЕЧЕНЬ УЧЕБНОЙ ЛИТЕРАТУРЫ**

#### **Литература**

- 1. Боев В.Д.Концептуальное проектирование систем в AnyLogic и GPSS World / В.Д. Боев. 2-е изд. - М. : ИНТУИТ.РУ, 2016. - 555 с. - URL: <https://e.lanbook.com/book/100624> (дата обращения:  $08.11.2020$ ).  $-0-00$ ..
- 2. Мезенцев К.Н. Практикум "Моделирование систем в среде AnyLogic 6.4.1". Часть 2 / К.Н. Мезенцев. - М.: МАДИ, 2011. - 103 с. - URL: <http://www.anylogic.ru/mezenczev> - 16.02.2016.
- 3. Мезенцев К.Н. Практикум "Моделирование систем в среде AnyLogic 6.4.1". Часть <sup>1</sup> / К.Н. Мезенцев. - М.: МАДИ, 2011. - 109 с. - URL: http://www.anylogic.ru/mezenczev - 16.02.2016.
- 4. Боев, В.Д. Компьютерное моделирование : учебное пособие / В.Д. Боев, Р.П. Сыпченко. 2-е изд. — Москва : ИНТУИТ, 2016. — 525 с.— Текст: электронный // Электроннобиблиотечная система «Лань»: [сайт]. — URL: <https://e.lanbook.com/book/100623> (дата обращения: 19.11.2020). — Режим доступа: для авториз. пользователей.
- 5. Осоргин А.Е. AnyLogic 6 : Лабораторный практикум / А.Е. Осоргин. Самара : ПКГ, 2011. - 100 с. - URL : <http://www.anylogic.ru/books> -(дата обращения 16.02.2020).

#### **Периодические издания**

1. Информатика и ее применение : Ежеквартальный журнал / Российская академия наук, Федеральный исследовательский центр «Информатика и управление» Российской академии наук. - М. :  $TOPYC$  ПРЕСС, 2007 - . - URL : <http://www.ipiran.ru/joumal/issues/> (дата обращения: 19.11.2020)

- 2. Supercomputing Frontiers And Innovations : An International Open Access Journal. / Издательский центр Южно-Уральского государственного университета. - Челябинск :  $FOYpY, 2014 - . - URL$ : https://superfri.org/superfri/index (дата обращения: 19.11.2020)
- 3. Программные системы : теория и приложения : Электронный научный журнал / Ин-т программных систем им. А.К. Айламазяна РАН. - Переславль-Залесский, 2010 - . - URL : <http://psta.psiras.ru/archives/archives.html> (дата обращения: 19.11.2020)
- 4. Программирование / Ин-т системного программирования РАН. М. : Наука, <sup>1975</sup> -. URL: <http://elibiary.ru/contents.asp?titleid=7966> /дата обращения: 19.11.2020)
- 5. Естественные и технические науки / Издательство "Спутник+". М. : Спутник+, 2002 -. - URL : http://www.sputn<ikplus.ru/> (дата обращения: 19.11.2020)

## **7. ПЕРЕЧЕНЬ ПРОФЕССИОНАЛЬНЫХ БАЗ ДАННЫХ, ИНФОРМАЦИОННЫХ СПРАВОЧНЫХ СИСТЕМ**

1. SWRIT. Профессиональная разработка технической документации: сайт. - URL: https://www.[swrit.ru/gost-espd.html](https://www.swrit.ru/gost-espd._html) (дата обращения: 01.11.2020)

2. Лань : Электронно-библиотечная система Издательства Лань. - СПб., 2011-. - URL: https://e.lanbook.com (дата обращения: 28.10.2020). - Режим доступа: для авторизированных пользователей МИЭТ

3. <eLIBRARY.RU> : Научная электронная библиотека : сайт. - Москва, 2000 -. - URL: <https://www.elibrary.ru/defaultx.asp> (дата обращения : 05.11.2020). - Режим доступа: для зарегистрированных пользователей

4. Единое окно доступа к информационным ресурсам: сайт /ФГАУ ГНИИ ИТТ "Информика". - Москва, 2005-2010. - URL: <http://window.edu.ru/catalog/> (дата обращения: 01.11.2020)

5. Национальный открытый университет ИНТУИТ: сайт. - Москва, 2003-2021. -URL: <http://www.intuit.ru/> (дата обращения: 01.11.2020). - Режим доступа: для зарегистрированных пользователей

#### **8. ОБРАЗОВАТЕЛЬНЫЕ ТЕХНОЛОГИИ**

В ходе реализации обучения используется смешанное обучение, сочетающее традиционные формы аудиторных занятий и взаимодействие в электронной образовательной среде.

Освоение образовательной программы обеспечивается ресурсами электронной информационно-образовательной среды OPHOKC(<http://orioks.miet.ru>).

В ходе реализации обучения используется смешанное обучение, а также модели обучения:

- «Расширенная виртуальная модель», которая предполагает обязательное присутствие студентов на очных учебных занятиях с последующим самостоятельным выполнением индивидуального задания в мини-группах и индивидуально. Работа поводится по следующей схеме: аудиторная работа (обсуждение с отработкой типового задания с последующим обсуждением) - СРС (онлайновая работа с использованием онлайнресурсов, в т.ч. для организации обратной связи с обсуждением, консультированием, рецензированием с последующей доработкой и подведением итогов);

- «Перевернутый класс» - учебный процесс начинается с постановки проблемного задания, для выполнения которого студент должен самостоятельно ознакомиться с материалом, размещенным в электронной среде. В аудитории проверяются и дополняются полученные знания с использованием докладов, дискуссий и обсуждений. Работа поводится по следующей схеме: СРС (онлайновая предаудиторная работа с использованием внешнего курса) - аудиторная работа (обсуждение с представлением презентаций с применением на практическом примере изученного материала) - обратная связь с обсуждением и подведением итогов.

Для взаимодействия студентов с преподавателем используются сервисы обратной связи: раздел ОРИОКС «Домашние задания», электронная почта, Skype.

В процессе обучения при проведении занятий и для самостоятельной работы используются **внутренние электронные ресурсы:** шаблоны и примеры оформления выполненной работы, разъясняющий суть работы видеоролик, требования к выполнению и оформлению результата.

При проведении занятий и для самостоятельной работы используются внешние электронные ресурсы:

1. Simulink <sup>01</sup> Начало работы - канал YouTube «MATLABinRussia» - URL:

[https://www.youtube.com/watch?v=](https://www.youtube.com/watch?v=_gPsghQ-Y1_s&ab_channel=MATL_AB_inRussia) gDsghQ-Y1s&ab channel=MATLABinRussia (Дата обращения: 19.11.2020)

2. Simulating multi-level facilities - канал YouTube « AnyLogic » - URL:

[https://www.youtube.com/watch?v=IpSr9CDVGzO&ab](https://www.youtube.com/watch?v=IpSr9CDVGzO&ab_channel=AnyLogic) channel=AnyLogic (Дата обращения: 19.11.2020)

3. MATLAB <sup>01</sup> Начало работы - канал YouTube «MATLABinRussia» - URL: https://www.youtube.com/watch?v=fcrhXFxCbD8&ab channel=MATLABinRussia (Дата обращения: 19.11.2020)

#### **9. МАТЕРИАЛЬНО-ТЕХНИЧЕСКОЕ ОБЕСПЕЧЕНИЕ ДИСЦИПЛИНЫ**

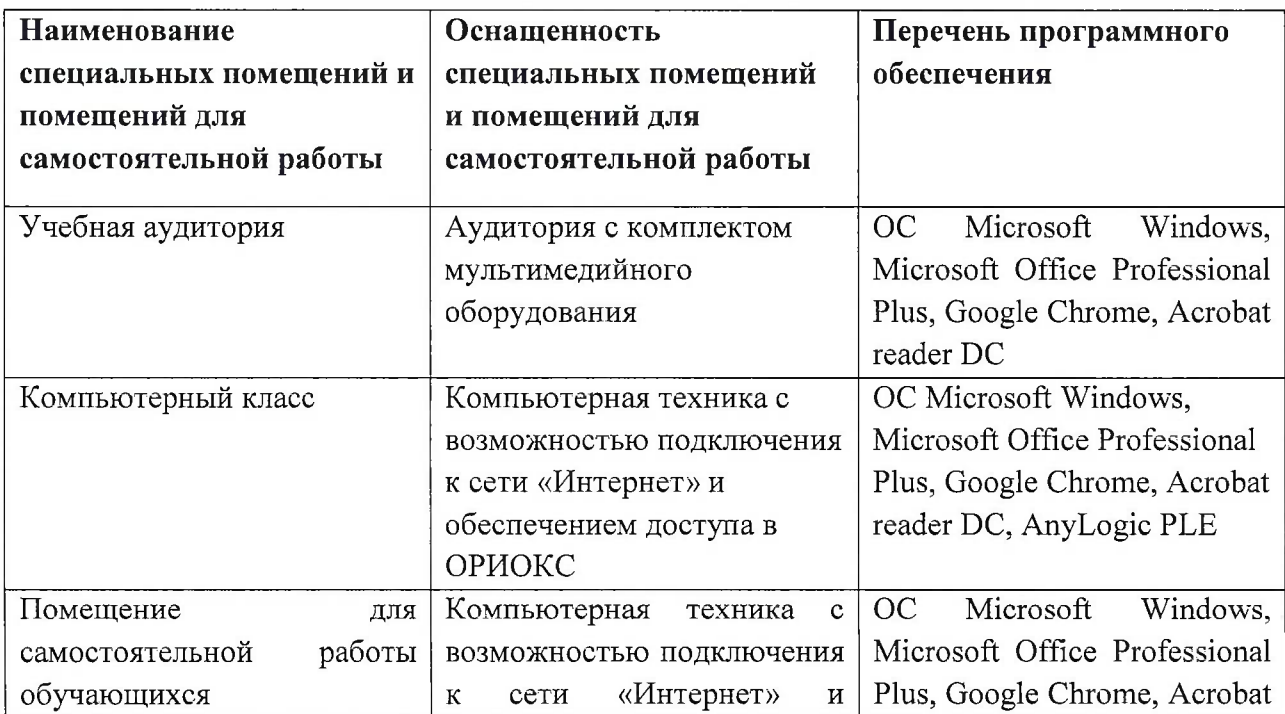

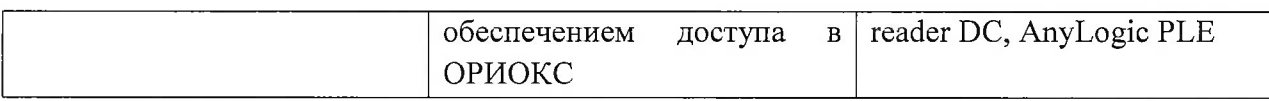

#### **10. ФОНД ОЦЕНОЧНЫХ СРЕДСТВ ДЛЯ ПРОВЕРКИ СФОРМИРОВАННОСТИ КОМПЕТЕНЦИЙ**

ФОС по компетенции/подкомпетенции ОПК-4.МЧ1 «Способен исследовать процессы на основе их имитационных моделей»

ФОС по компетенции/подкомпетенции ОПК-6.МЧ1 «Способен разрабатывать программные комплексы реализующие различные типы моделей»

Фонды оценочных средств представлены отдельными документами и размещены в составе УМК дисциплины электронной информационной образовательной среды ОРИОКС// URL: <http://www.orioks.miet.ru/>).

## **11. МЕТОДИЧЕСКИЕ УКАЗАНИЯ ДЛЯ ОБУЧАЮЩИХСЯ ПО ОСВОЕНИЮ ДИСЦИПЛИНЫ**

#### **11.1. Особенности организации процесса обучения**

В дисциплине предусмотрены следующие виды занятий: лекционные занятия, лабораторные и самостоятельные работы. Форма промежуточного контроля - экзамен.

В процессе изучения курса преподавателем проводятся *консультационные занятия.* На консультациях студентам даются пояснения по трудноусваиваемым разделам дисциплины. Допускается задать вопрос преподавателю и по электронной почте.

Вначале лабораторной работы проводится компьютерное тестирование. В дисциплине предусмотрены две контрольные работы по темам «Агентные и гибридные модели», «Моделирование сложных систем».

Суть контрольной работы - решить задачи <sup>в</sup> соответствии <sup>с</sup> вариантом задания. Решения задач записывается на бумажном носителе. Запрещается использование конспекта лекций, презентаций, и других источников информации. Поэтому при подготовке к контрольной работе рекомендуется решать задачи любого варианта задания из семинарских занятий без использования источников информации. Затем проверить правильность решения с помощью иных информационных средств. При необходимости обратиться за советом к преподавателю (по электронной почте или лично).

В процессе изучения курса студенты выполняют самостоятельную работу.

#### **11.2. Система контроля и оценивания**

Для оценки успеваемости студентов по дисциплине используется балльная накопительная система.

Баллами оцениваются: выполнение каждого контрольного мероприятия в семестре (в сумме до 70 баллов), активность в семестре (в сумме до 10 баллов) и сдача дифференцированного зачета (20 баллов). По сумме баллов выставляется итоговая оценка по предмету. Структура и график контрольных мероприятий приведены ниже в таблице (см. также журнал успеваемости на ОРИОКС, <http://orioks.miet.ru/> ).

Мониторинг успеваемости студентов проводится в течение семестра трижды: по итогам 1-8 учебных недель, 9 - 12 учебных недель, 13 - 18 учебных недель.

**РАЗРАБОТЧИКИ:** Ассистент СПИНТех

И.О. Гайдук / / А.Р. Фёдоров

Доцент СПИНТех, к.т.н. /

Рабочая программа дисциплины «Моделирование. Часть <sup>1</sup> (AnyLogic)» по направлению подготовки 09.04.0.1 «Информатика и вычислительная техника», направленности (профилю) «Высокопроизводительные вычислительные системы» разработана в Институте СПИНТех и утверждена на заседании УС института 24 ноября 2020 года, протокол № 3

Директор Института СПИНТех <u>Alecal</u> / Л.Г. Гагарина / **ЛИСТ СОГЛАСОВАНИЯ** Директор Института МПСУ <u>Дания (А.Л. Переверзев</u>/ Рабочая программа согласована с Институ том микроприборов и систем управления.

Программа согласована с Центром подготовки к аккредитации и независимой оценке качества

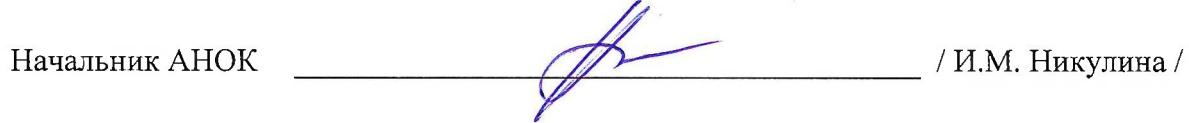

Программа согласована с библиотекой МИЭТ

 $\overline{\phantom{a}}$ 

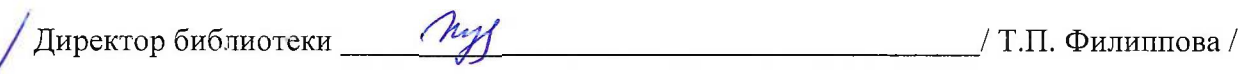